# FAQ #80 Aggiornamento alla V13.2.0 di un REDY connesso al WIT-DataCenter

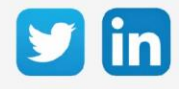

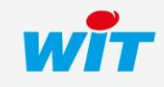

www.wit-italia.com

## Aggiornamento alla V13.2.0 di un REDY connesso al WIT-DataCenter

## SOMMARIO

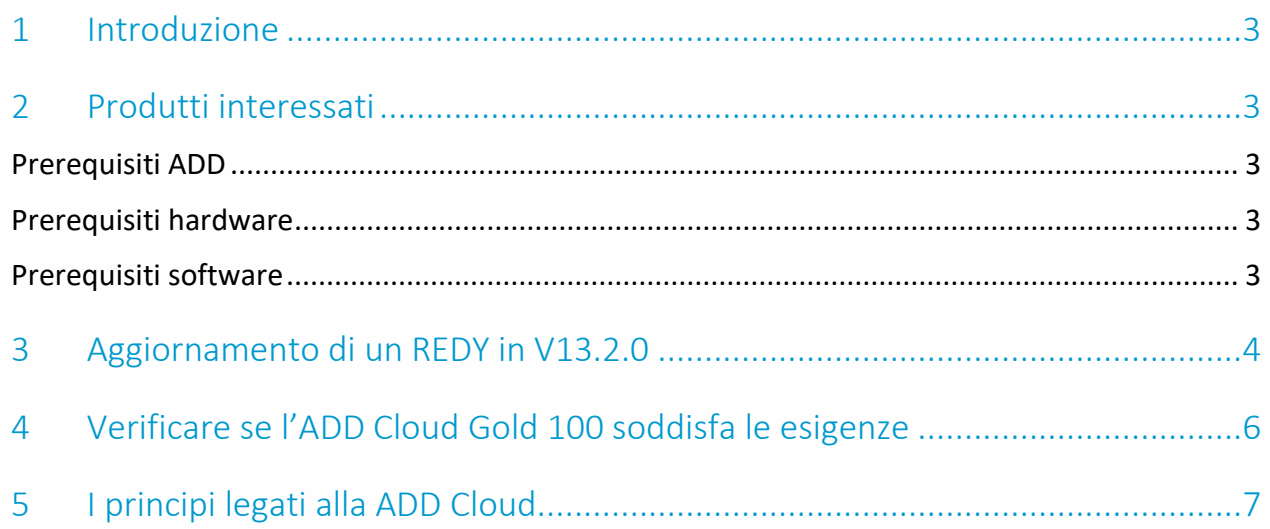

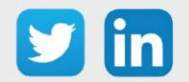

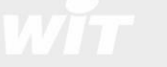

#### <span id="page-2-0"></span>1 Introduzione

Questa FAQ descrive come aggiornare un ULI REDY alla versione 13.2.0 quando è già connesso a WIT-DataCenter.

#### <span id="page-2-1"></span>2 Produtti interessati

#### <span id="page-2-2"></span>Prerequisiti ADD

L'ULI REDY deve avere una ADD Cloud.

#### <span id="page-2-3"></span>Prerequisiti hardware

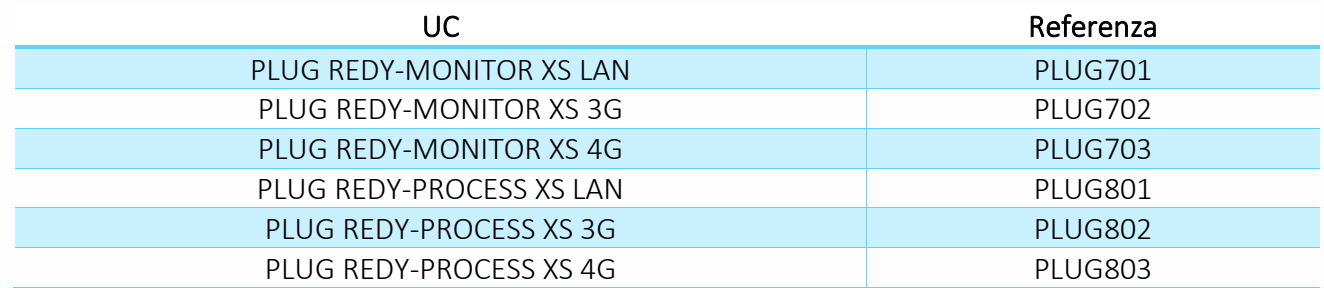

#### <span id="page-2-4"></span>Prerequisiti software

Version REDY Inferiore a V13.2.0

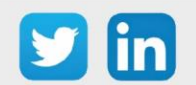

### <span id="page-3-0"></span>3 Aggiornamento di un REDY in V13.2.0

Step 1 Controllare che il REDY abbia una ADD Cloud in Configurazione / Sistema:

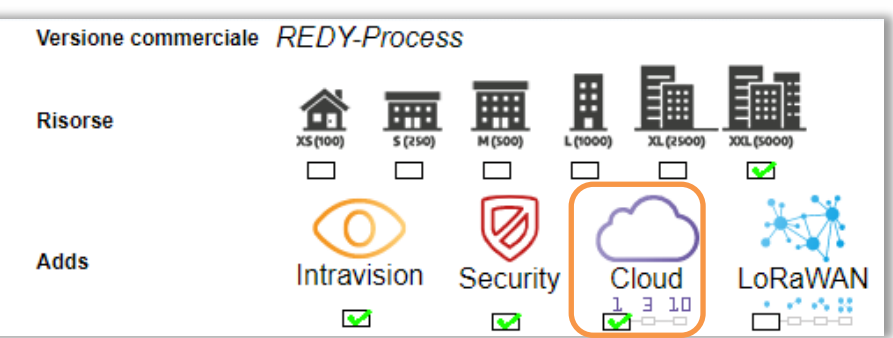

- Step 2 Salvare ed esportare la parametrizzazione dell'ULI per precauzione.
- Step 3 Aggiornare l'ULI REDY alla V13.2.0 o superiore.

Per ulteriori informazioni sull'aggiornamento di ULI REDY, si prega di fare riferimento alla FAQ #70 -Aggiornamento di un REDY disponibile su www.wit-italia.com, area download.

Step 4 In Configurazione / Amministratore / Scheda Aggiornamento, eseguire il controllo per la disponibilità di nuovi aggiornamenti

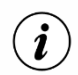

L'ULI REDY deve avere accesso a Internet tramite la rete cablata o mobile.

Step 5 In Parametrizzazione / Risorse / Risorsa Data-Center, verificare che il REDY sia in ADD Cloud Gold 100 canali:

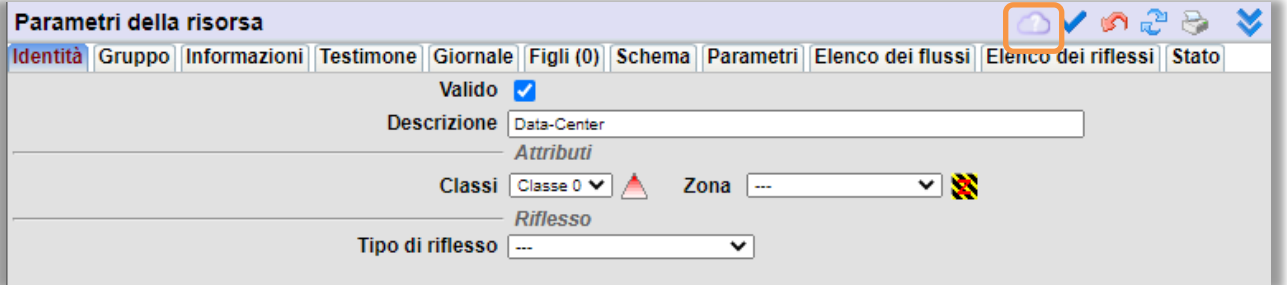

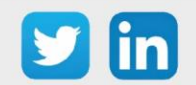

## Aggiornamento alla V13.2.0 di un REDY connesso al WIT-DataCenter

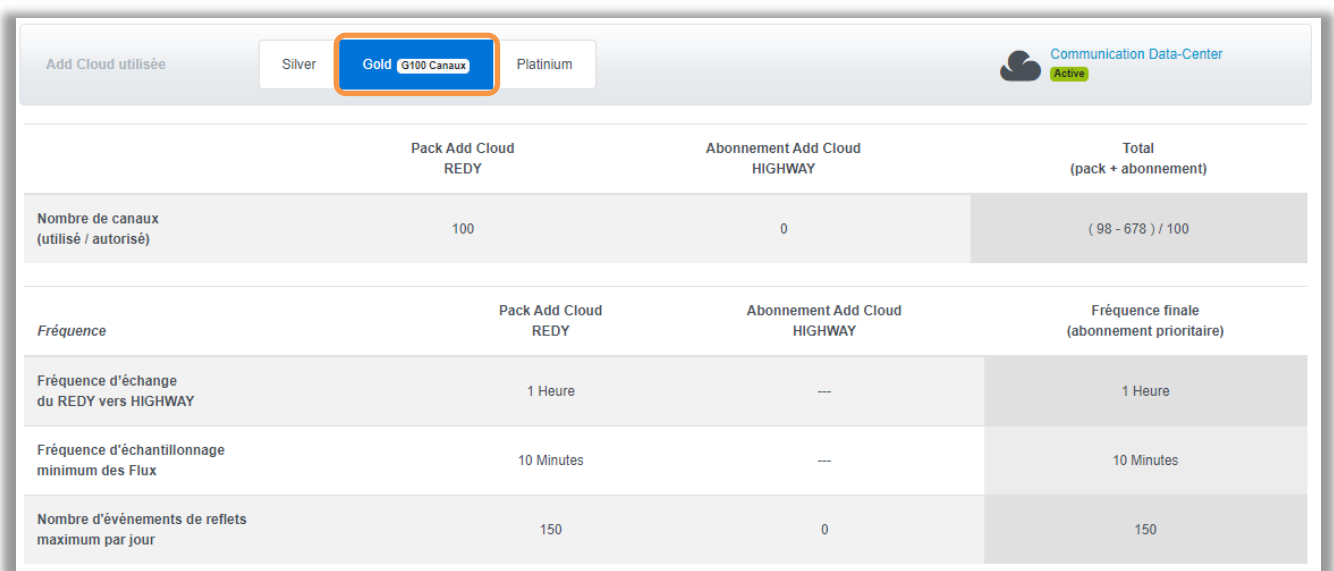

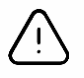

In seguito all'aggiornamento di ULI REDY a V13.2.0, l'ADD Cloud sarà automaticamente convertita in ADD Cloud Gold 100 canali. Per verificare se la nuova gestione dei canali e il campionamento corrispondono alle vostre esigenze, consultate il capitolo seguente.

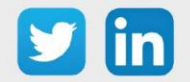

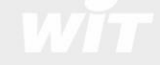

#### <span id="page-5-0"></span>4 Verificare se l'ADD Cloud Gold 100 soddisfa le esigenze

Step 1 In Parametrizzazione / Risorse / Risorsa Data-Center, verificare il numero di canali (Inviati – Configurati) / autorizzati, la frequenza di registrazione e di comunicazione definiti per l'ADD Gold 100 canali:

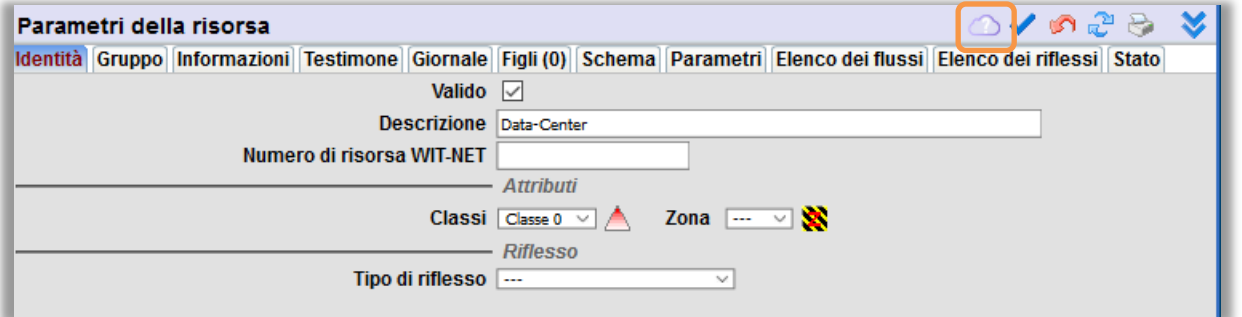

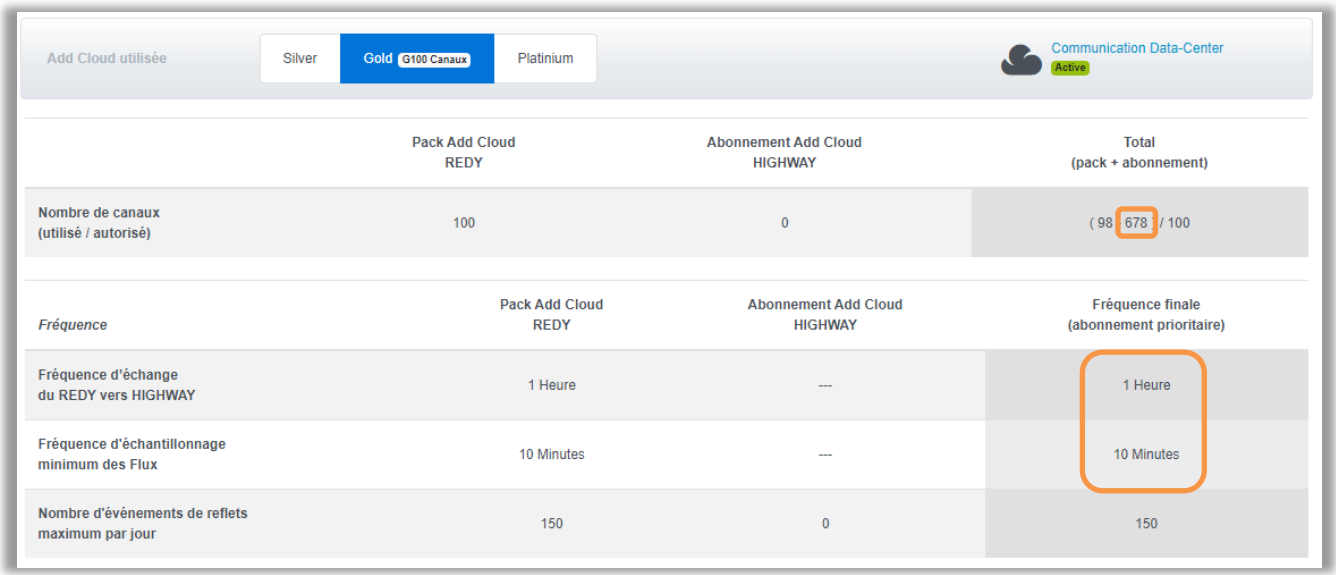

- Step 2 Nel caso in cui il numero di canali e di frequenze fosse superiore, REDY adotterà i seguenti comportamenti:
	- o I primi 100 canali inviati in ordine di risorsa (elenco nella risorsa Data-Center, scheda Elenco dei flussi ed Elenco dei riflessi).
	- o Frequenza di scambio impostata automaticamente a 1 ora.
	- o Frequenza di campionamento dei flussi interessati, impostata automaticamente a 10 minuti.

Per ulteriori informazioni sulle offerte di ADD Cloud, si prega di fare riferimento alla documentazione Descrittivo ADD Cloud per ULI REDY su www.wit-italia.com, area Download.

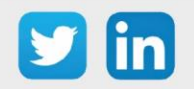

#### <span id="page-6-0"></span>5 I principi legati alla ADD Cloud

Gli scambi tra ULI REDY e il WIT-DataCenter sono possibili grazie ai seguenti principi:

- o Reflessi: un Riflesso rappresenta l'insieme delle informazioni di una risorsa che ne permettono l'utilizzo nelle applicazioni WEB. Esempio: il riflesso di una temperatura permette di conoscere il suo valore (22 per esempio) ma anche la sua unità di misura così come le soglie di allarme. Il Riflesso permette lo sfruttamento della risorsa grazie a questa immagine.
- o Flussi: un Flusso permette di registrare un insieme di dati simultaneamente a una frequenza definita (per esempio la registrazione di tre fasi per calcolare la potenza reattiva). Permette anche di caratterizzare ogni dato (per esempio la temperatura dell'aria in °C ogni 10 min). I punti memorizzati in un Flusso possono essere rappresentati sotto forma di tabelle o grafici.

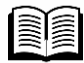

Per ulteriori informazioni sulla comunicazione tra ULI e WIT DataCenter, si prega di fare riferimento alla documentazione Comunicazione tra una ULI e il WIT DataCenter disponibile nell'area Download del sito [www.wit-italia.com.](http://www.wit-italia.com/)

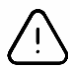

#### Durata dell'ADD Cloud

L'ADD Cloud presente nella versione REDY 13.2.0 è valida per 3 anni dalla prima connessione dell' ULI REDY al WIT Data-Center. Dopo o durante questi 3 anni, è possibile richiedere l'attivazione di un abbonamento al WIT Data-Center che permette di conservare i dati campionati senza limiti di tempo.

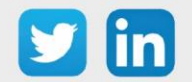